### *VGP353 – Week 4*

#### ⇨ Agenda:

- Stencil-buffer refresher
- Theory of shadow volumes
- Generating shadow volume geometry

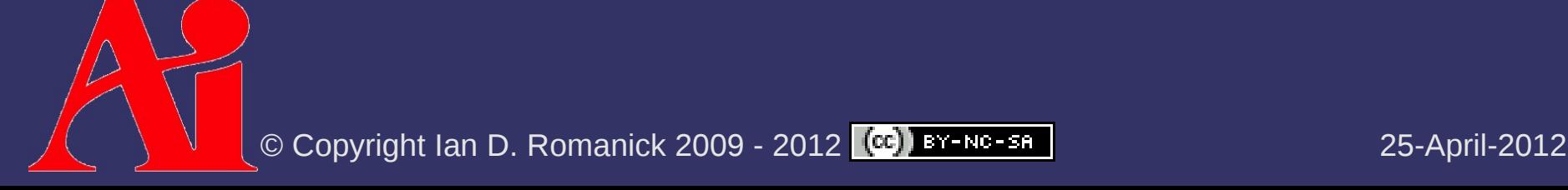

## *Types of Buffers*

 $\Diamond$  OpenGL has three types of buffers:

- 
- 
- Stencil buffers **EXECUTE:** 1.1?

 Color buffers …pixel values Depth buffers **Example 1...** distance to objects

⇨ Extra per-pixel buffer containing integer values

- Usually from 0 to 255 (for an 8-bit stencil buffer)
- $\Diamond$  Three basic operations:
	- $-$  Initialize it to a particular value (via  $q$ lClear())
	- Discard pixels based on the *Stencil Test*
	- Update it by drawing with a *Stencil Operation*
- ⇨ You cannot texture from it
	- Unlike both color and depth

## *Clearing the Stencil Buffer*

 $\Diamond$  Just like clearing color or depth:

- glClearStencil sets the clear value
- Pass GL\_STENCIL\_BUFFER\_BIT to glClear
- ⇨ If using depth *and* stencil, clear both together
	- Clearing both generally costs the same as clearing just one
	- Clearing one at a time can be expensive

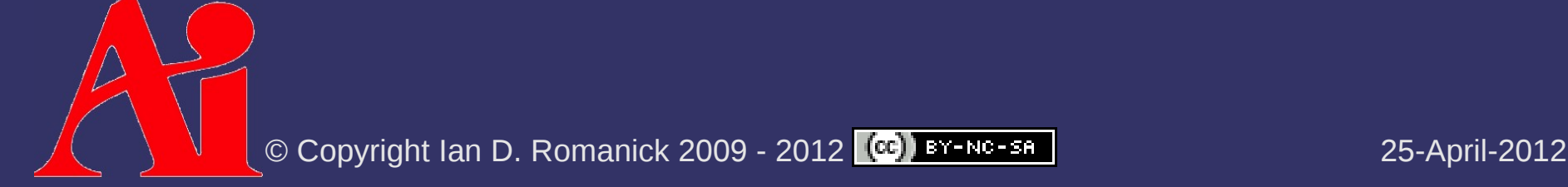

 $\Diamond$  Occurs after fragment shader, before depth test

- ⇨ Set up via glStencilFuncSeparate()
	- Reference value (integer  $-$  0, 127, 255...)
	- Comparison function
		- GL\_NEVER, GL\_LESS, GL\_EQUAL, GL\_LEQUAL, GL\_GREATER, GL\_NOTEQUAL, GL\_GEQUAL, GL\_ALWAYS
	- $-$  Mask bits ( $\sim$ 0 is effectively no mask)

⇨ Performs bit-wise operations:

(stencil & mask) *func* (ref & mask)

Fragments that fail the stencil test are discarded

glStencilFuncSeparate( GLenum face, GLenum func, GLint ref, GLuint mask);

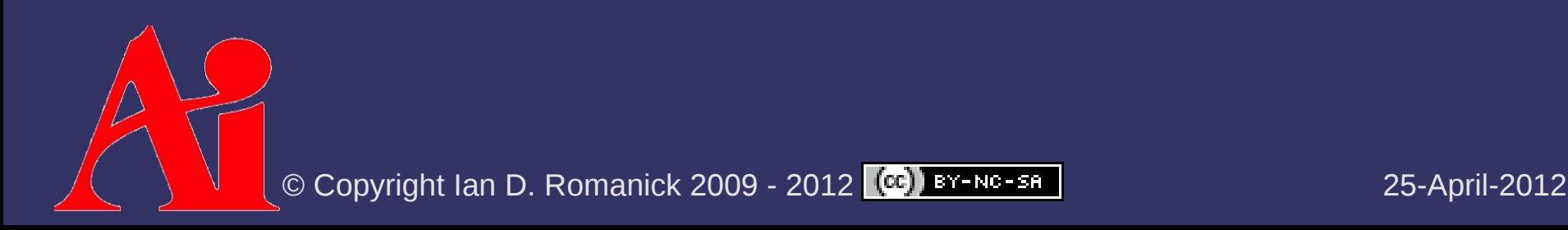

glStencilFuncSeparate (Polygon facing selector: GLenum face, GLenum func, GLint ref, different operations for front and back facing polygons

GLuint mask);

glStencilFuncSeparate (Polygon facing selector: GLenum face, GLenum func, GLint ref, GLuint mask); Comparison function different operations for front and back facing polygons

glStencilFuncSeparate (Polygon facing selector: GLenum face, GLenum func, GLint ref, GLuint mask); Comparison function Reference value used in different operations for front and back facing polygons

comparison

glStencilFuncSeparate (Polygon facing selector: GLenum face, GLenum func, GLint ref, GLuint mask); Comparison function Reference value used in different operations for front and back facing polygons

comparison

Bit-wise mask used on values before comparison

glStencilFuncSeparate (Polygon facing selector: GLenum face, GLenum func, GLint ref, GLuint mask); Comparison function different operations for front and back facing polygons

Reference value used in comparison

Bit-wise mask used on values before comparison

⇨ Passing GL\_FRONT\_AND\_BACK for face acts like GL 1.X glstencilFunc function

 Radeon r300 (e.g., Radeon 9800) needs front and back ref and mask to be the same

© Copyright Ian D. Romanick 2009 - 2012 25-April-2012

## *Updating the Stencil Buffer*

 $\Diamond$  Eight possible stencil operations:

- GL\_KEEP Keep existing value
- GL ZERO Set value to zero
- GL\_REPLACE Replace value with a reference value
- $\sim$  GL INCR Increment value, clamp to max
	- GL\_INCR\_WRAP Increment value, wrap to zero
- $\sim$  GL\_DECR Decrement value, clamp to zero
	- GL\_DECR\_WRAP Decrement value, wrap to max
- GL\_INVERT Bitwise inversion of value

Result is always masked with the stencil mask

## *Stencil Operation*

- $\Diamond$  Stencil buffer values are modified per-fragment depending on the state of the fragment:
	- $-$  Fragment failed the stencil test
	- Fragment passed the stencil test but failed the depth test
	- $-$  Fragment passed the stencil test and passed the depth test
- ⇨ You can specify a different operation for each case

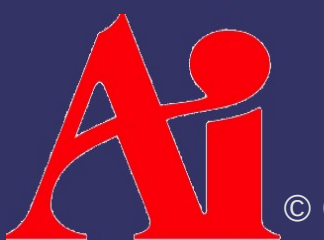

glStencilOpSeparate( GLenum face, GLenum sfail, GLenum dfail, GLenum dpass);

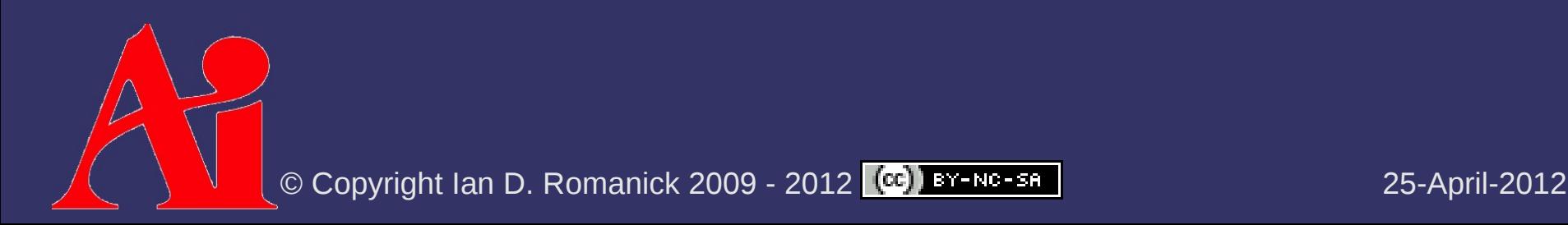

glStencilOpSeparate( GLenum face, GLenum sfail, GLenum dfail, GLenum dpass);

Polygon facing selector: different operations for front and back facing polygons

glStencilOpSeparate( GLenum face, GLenum sfail; GLenum dfail, GLenum dpass);

Operation when stencil test fails Polygon facing selector: different operations for front and back facing polygons

glStencilOpSeparate( GLenum face, GLenum sfail, GLenum dfail, GLenum dpass);

Polygon facing selector: different operations for front and back facing polygons

Operation when stencil test fails

Operation when stencil test passes but depth test fails

© Copyright Ian D. Romanick 2009 - 2012 25-April-2012

glStencilOpSeparate( GLenum face, GLenum sfail, GLenum dfail, GLenum dpass

Polygon facing selector: different operations for front and back facing polygons

Operation when stencil test fails

Operation when stencil test passes but depth test fails

Operation when stencil and depth tests pass

glStencilOpSeparate( GLenum face, GLenum sfail, GLenum dfail, GLenum dpass $\star$ :

Polygon facing selector: different operations for front and back facing polygons

Operation when stencil test fails

Operation when stencil test passes but depth test fails

Operation when stencil and depth tests pass

 $\lozenge$  Passing GL\_FRONT\_AND\_BACK for face acts like GL 1.x glStencilOp function

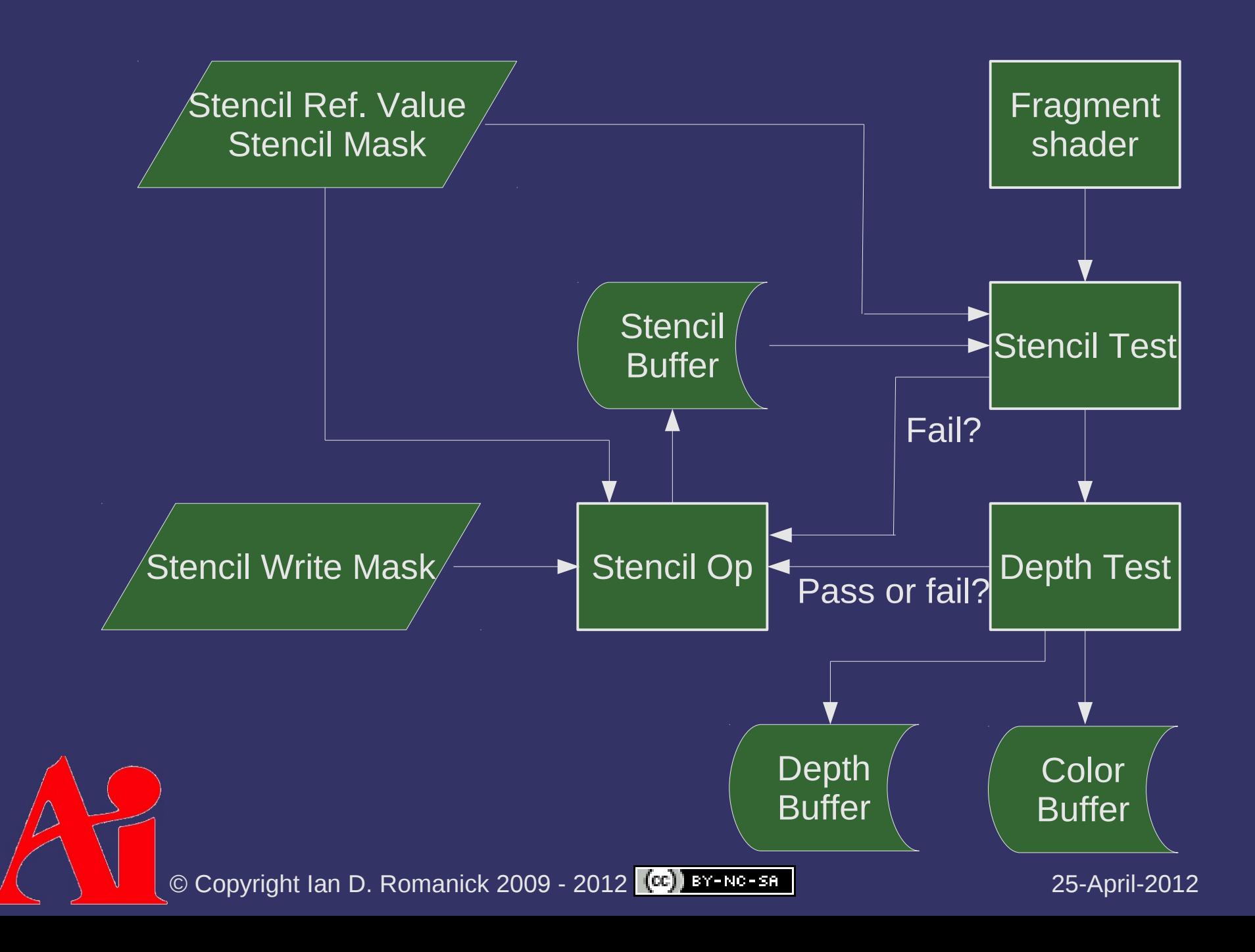

 $\Diamond$  Writing of particular bits can be controlled with glStencilMaskSeparate

- Passing GL\_FRONT\_AND\_BACK for face parameter acts like GL 1.x glstencilMask function
- Radeon r300 (e.g., Radeon 9800) needs front and back mask to be the same

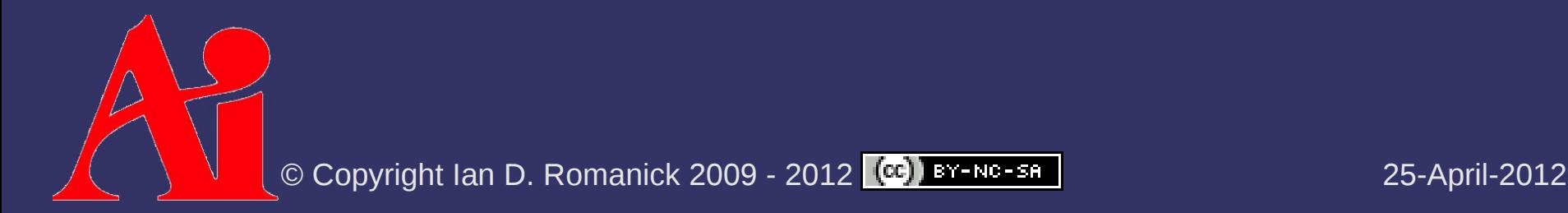

#### *Stencil Buffer – Example*

glClearStencil(0); glClear(GL\_STENCIL\_BUFFER\_BIT); glEnable(GL\_STENCIL\_TEST);

// Write 1 to stencil where polygon is drawn. glStencilFuncSeparate(GL\_FRONT\_AND\_BACK, GL\_ALWAYS, 1, ~0); glStencilOpSeparate(GL\_FRONT\_AND\_BACK, GL KEEP, GL KEEP, GL REPLACE); draw some polygon();

// Draw scene only where stencil buffer is 1. glStencilFuncSeparate(GL\_FRONT\_AND\_BACK, GL\_EQUAL, 1, ~0); glStencilOpSeparate(GL\_FRONT\_AND\_BACK,

GL KEEP, GL KEEP, GL KEEP);

draw scene();

### *Stencil Buffer – Window System*

- $\Diamond$  Stencil buffer is often stored interleaved with depth buffer
	- 8-bit stencil with 24-bit depth is most common
	- $\sim$  Others (e.g., 1-bit stencil w/15-bit depth) may exist
		- Very, *very* rare these days
- $\Diamond$  Must request a stencil buffer with your window
	- With SDL, this means setting the stencil size attribute to the minimum number of stencil bits required

SDL\_GL\_SetAttribute(SDL\_GL\_STENCIL\_SIZE, 4);

### *Stencil Buffer – FBOs*

- $\Diamond$  Stencil buffers can also be used with framebuffer objects
	- Create with glRenderbufferStorage and an internal type of GL\_STENCIL\_INDEX
		- Sized types are also available
		- There are *no* stencil textures
	- Attach to GL\_STENCIL\_ATTACHMENT

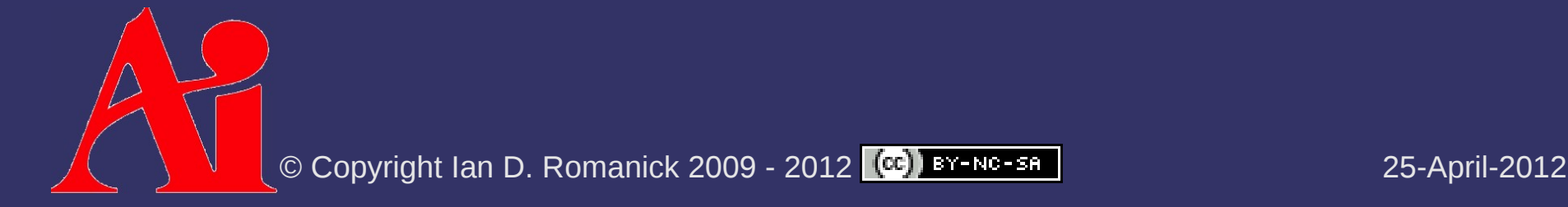

#### *Stencil Buffer – FBO Example*

glGenFramebuffers(1, &fb); glGenTextures(2, tex\_names); glGenRenderbuffers(1, &stencil\_rb);

// Setup color texture (mipmap) qlBindTexture(GL\_TEXTURE\_2D, tex\_names[0]); glTexImage2D(GL\_TEXTURE\_2D, 0, GL\_RGB8, 512, 512, 0, GL\_RGBA, GL\_INT, NULL); glGenerateMipmap(GL\_TEXTURE\_2D);

// Setup depth texture (not mipmap) qlBindTexture(GL\_TEXTURE\_2D, tex\_names[1]); glTexParameteri(GL\_TEXTURE\_2D, GL\_TEXTURE\_MIN\_FILTER, GL\_NEAREST); glTexImage2D(GL\_TEXTURE\_2D, 0, GL\_DEPTH\_COMPONENT24, 512, 512, 0, GL\_DEPTH\_COMPONENT, GL\_UNSIGNED\_INT, NULL);

© Copyright Ian D. Romanick 2009 - 2012 (CC) BY-NC-SA // Setup stencil renderbuffer glBindRenderbuffer(GL\_RENDERBUFFER, stencil\_rb); glRenderbufferStorage(GL\_RENDERBUFFER, GL\_STENCIL\_INDEX8, 512, 512); glBindFramebuffer(GL\_FRAMEBUFFER, fb); glFramebufferTexture2D(GL\_FRAMEBUFFER, GL\_COLOR\_ATTACHMENT0, GL TEXTURE 2D, tex names[0], 0); glFramebufferTexture2D(GL\_FRAMEBUFFER, GL\_DEPTH\_ATTACHMENT, GL TEXTURE 2D, tex names[1],  $0$ ); glFramebufferRenderBuffer(GL\_FRAMEBUFFER, GL\_STENCIL\_ATTACHMENT, GL RENDERBUFFER, stencil rb);

#### *Stencil Buffer – FBOs*

⇨ If depth *and* stencil are required:

- Create renderbuffer *or* texture with internal type of GL\_DEPTH\_STENCIL
	- The only sized type is GL\_DEPTH24\_STENCIL8
	- The type must be GL\_UNSIGNED\_INT\_24\_8
	- Treated as a depth texture for texturing
- Bind same object to *both* the depth & stencil attachments
- Requires OpenGL 3.0, GL\_ARB\_framebuffer\_objects, or GL\_EXT\_packed\_depth\_stencil

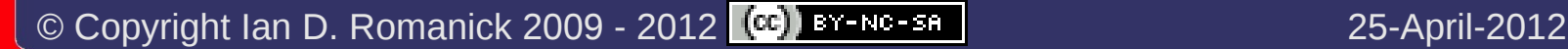

#### *Stencil Buffer – FBO Example*

glGenFramebuffers(1, &fb); glGenTextures(2, tex\_names);

// Setup color texture (mipmap) qlBindTexture(GL\_TEXTURE\_2D, tex\_names[0]); glTexImage2D(GL\_TEXTURE\_2D, 0, GL\_RGB8, 512, 512, 0, GL\_RGBA, GL\_INT, NULL); glGenerateMipmap(GL\_TEXTURE\_2D);

// Setup depth\_stencil texture (not mipmap) qlBindTexture(GL\_TEXTURE\_2D, tex\_names[1]); glTexParameteri(GL\_TEXTURE\_2D, GL\_TEXTURE\_MIN\_FILTER, GL\_NEAREST); glTexImage2D(GL\_TEXTURE\_2D, 0, GL\_DEPTH24\_STENCIL8, 512, 512, 0, GL\_DEPTH\_STENCIL, GL\_UNSIGNED\_INT\_24\_8, NULL);

glBindFramebuffer(GL\_FRAMEBUFFER\_EXT, fb); glFramebufferTexture2D(GL\_FRAMEBUFFER, GL\_COLOR\_ATTACHMENT0, GL TEXTURE 2D, tex names  $[0]$ , 0); glFramebufferTexture2D(GL\_FRAMEBUFFER, GL\_DEPTH\_ATTACHMENT, GL\_TEXTURE\_2D, tex\_names[1], 0); glFramebufferTexture2D(GL\_FRAMEBUFFER, GL\_STENCIL\_ATTACHMENT, GL TEXTURE 2D, tex names[1],  $0$ );

#### *Stencil Buffer – FBO Example*

glGenFramebuffers(1, &fb); glGenTextures(2, tex\_names);

// Setup color texture (mipmap) qlBindTexture(GL\_TEXTURE\_2D, tex\_names[0]); glTexImage2D(GL\_TEXTURE\_2D, 0, GL\_RGB8, 512, 512, 0, GL\_RGBA, GL\_INT, NULL); glGenerateMipmap(GL\_TEXTURE\_2D);

// Setup depth\_stencil texture (not mipmap) glBindTexture(GL\_TEXTURE\_2D, tex\_names[1]); glTexParameteri(GL\_TEXTURE\_2D, GL\_TEXTURE\_MIN\_FILTER, GL\_LINEAR); glTexImage2D(GL\_TEXTURE\_2D, 0, GL\_DEPTH24\_STENCIL8, 512, 512, 0, GL\_DEPTH\_STENCIL, GL\_UNSIGNED\_INT\_24\_8, NULL);

glBindFramebuffer(GL\_FRAMEBUFFER\_EXT, fb); glFramebufferTexture2D(GL\_FRAMEBUFFER, GL\_COLOR\_ATTACHMENT0, GL TEXTURE 2D, tex names  $[0]$ , 0); glFramebufferTexture2D(GL\_FRAMEBUFFER, GL\_DEPTH\_ATTACHMENT, GL TEXTURE 2D, tex\_names[1], 0); glFramebufferTexture2D(GL\_FRAMEBUFFER, GL\_STENCIL\_ATTACHMENT,  $GL_T$ EXTURE\_2D, tex\_names[1],  $\leftarrow$ 

Same object attached both places

© Copyright Ian D. Romanick 2009 - 2012 25-April-2012

O Copyright Ian D. Romanick 2009 - 2012 CC BY-NC-SA 2009 25-April-2012

- ⇨ Proposed by Frank Crow in 1977
	- Add new geometry to the scene that describes the volume occluded from the light source
	- Objects within the volume are in shadow, objects not within the volume are not
	- Sometimes called *Crow shadows* or *Crow shadow volumes*

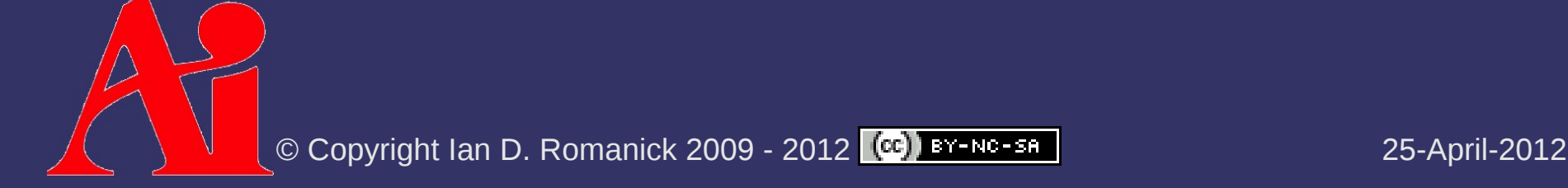

#### ⇨ Proposed by Frank Crow in 1977

- Add new geometry to the scene that describes the volume occluded from the light source
- $\sim$  Objects within the volume are in shadow, objects not within the volume are not
- Sometimes called *Crow shadows* or *Crow shadow volumes*
- ⇨ In 1991, Tim Heidmann showed how the stencil buffer can be used to apply these volumes to a scene

This adaptation often called *stencil volume shadows*

#### $\Diamond$  Basic algorithm:

- 1. Render scene using only ambient light
- 2. For each light in the scene:
	- a. Using the depth information from the initial pass, construct a stencil with "holes" where there the light is not occluded.
		- Stencil will be 0 where the light is visible
	- b. Render scene again with normal lighting. Use the stencil mask to only draw where the light is not occluded.

 $\overline{C}$  Configure stencil test to draw only where stencil = 0

 Two common methods to create this stencil: z-pass and z-fail

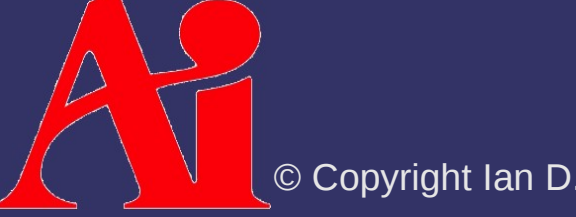

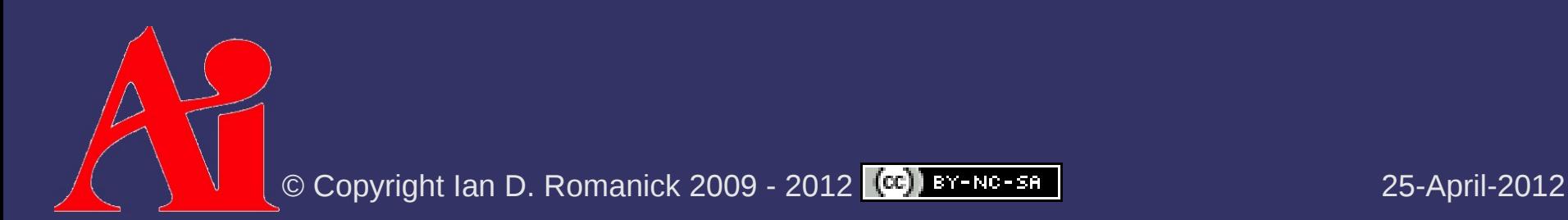

- *Very* fill-rate intensive
- Calculating shadow volumes can be complex and time consuming
- Difficult to extend to soft-shadows

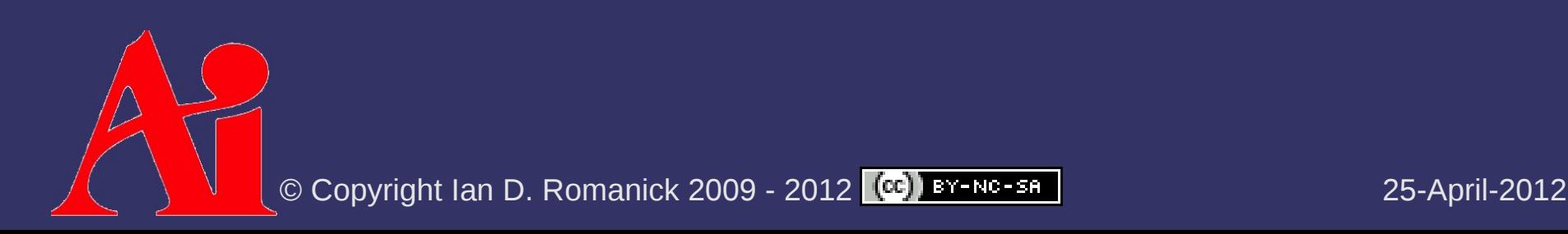

- *Very* fill-rate intensive
- Calculating shadow volumes can be complex and time consuming
- Difficult to extend to soft-shadows
- ⇨ Advantages?

- *Very* fill-rate intensive
- Calculating shadow volumes can be complex and time consuming
- Difficult to extend to soft-shadows
- ⇨ Advantages?
	- Since everything is done in geometry-space instead of image-space, **no resampling aliasing artifacts!**
		- There is still aliasing, but not from resampling
	- No shadow acne

- 1. Disable depth and color writes
- 2. Configure stencil operation:
- GL\_INCR\_WRAP on depth pass front-faces
- GL\_DECR\_WRAP on depth pass back-faces
- GL KEEP for all other cases
- 3. Draw shadow volumes
- $\diamond$  Why use GL\_INCR\_WRAP and GL\_DECR\_WRAP instead of GL\_INCR and GL\_DECR?

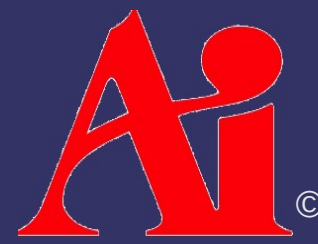

- 1. Disable depth and color writes
- 2. Configure stencil operation:
- GL\_INCR\_WRAP on depth pass front-faces
- GL\_DECR\_WRAP on depth pass back-faces
- GL KEEP for all other cases
- 3. Draw shadow volumes
- $\diamond$  Why use GL\_INCR\_WRAP and GL\_DECR\_WRAP instead of GL\_INCR and GL\_DECR?

 Otherwise, if there are more than 2*<sup>n</sup>* increments before a decrement, the count will be wrong

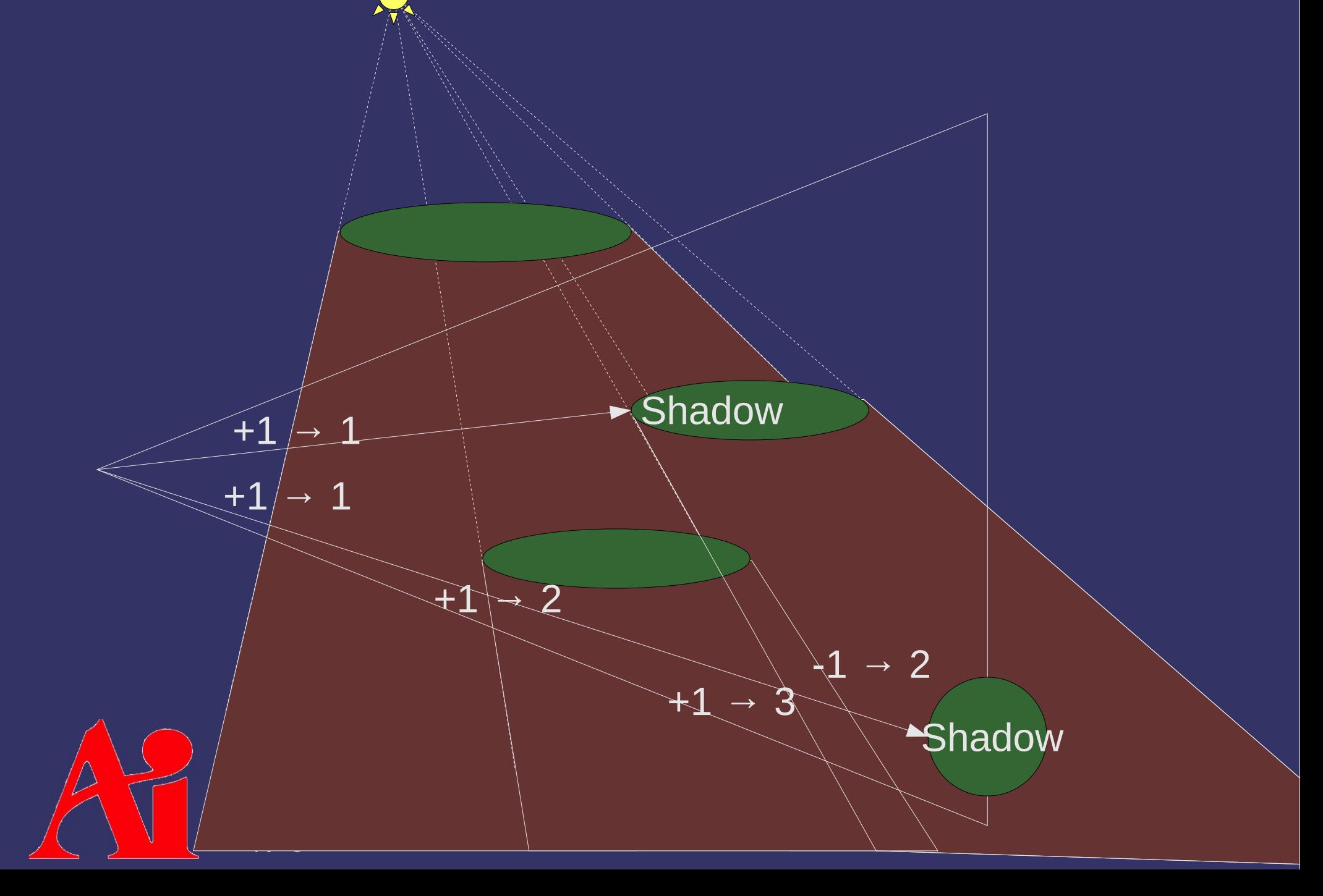

- $\Diamond$  Big problem with z-pass: What if the camera is *inside* a shadow volume?
	- Count is off by one for each volume the camera is in
	- Leads to areas being incorrectly labelled as illuminated or in-shadow

- ⇨ Possible solutions:
	- $\sim$  Clear stencil buffer to  $+1$  for each volume the camera is inside
		- $\overline{-}$  Expensive to compute

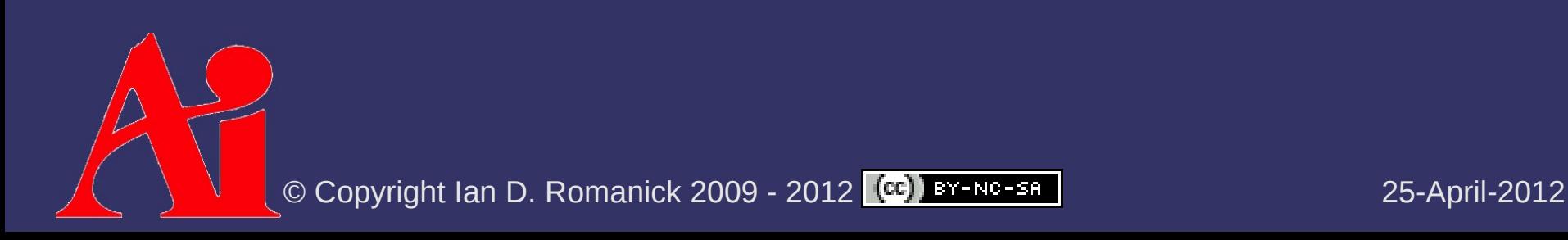

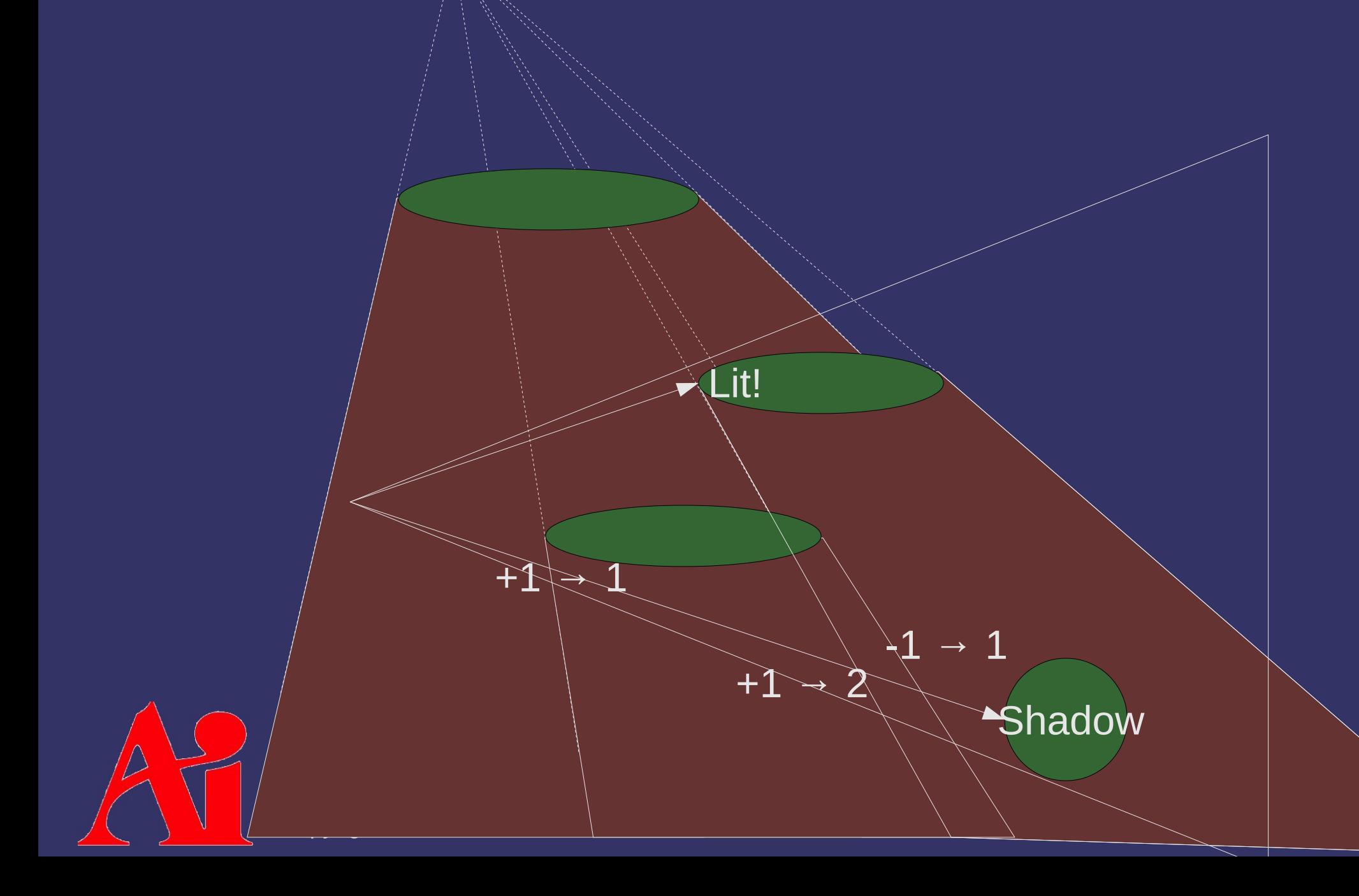

 $\Diamond$  Another big problem with z-pass:

 $\blacksquare$  What if part of a shadow volume is clipped by the near plane?

⇨ Possible solution:

- $-$  Add a "cap" at the near plane for each volume the camera is inside
	- Expensive to compute
	- $\blacksquare$  Robust implementation is difficult
- $\Diamond$  Maybe switch to a different method: z-fail

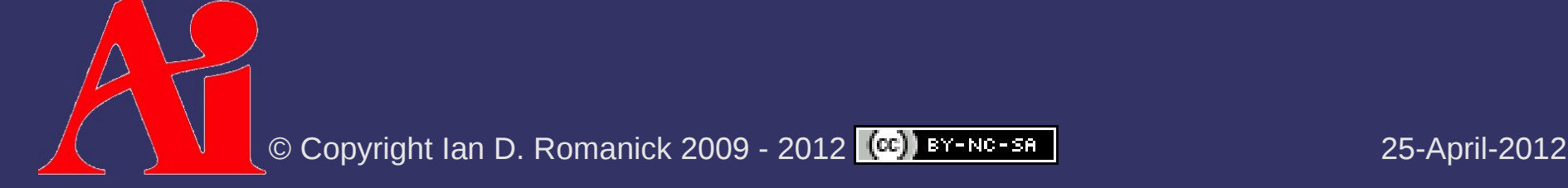

## *Shadow Volumes – Z-Fail*

- 1. Disable depth and color writes
- 2. Configure stencil operation:
- GL\_INCR\_WRAP on depth fail back-faces
- GL\_DECR\_WRAP on depth fail front-faces
- GL KEEP for all other cases
- 3. Draw shadow volumes

⇨Method first *publicly* described by John Carmack while working on Doom 3

Sometimes called *Camack's reverse*

## *Shadow Volumes – Z-Fail*

- 1. Disable depth and color writes
- 2. Configure stencil operation:
- GL\_INCR\_WRAP on depth fail back-faces
- GL\_DECR\_WRAP on depth fail front-faces
- GL KEEP for all other cases
- 3. Draw shadow volumes

Note: Depth test result and polygon facing are reversed compared to z-pass

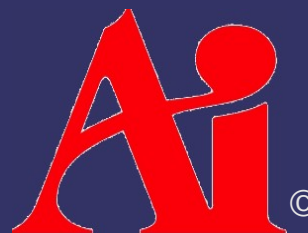

© Copyright Ian D. Romanick 2009 - 2012 25-April-2012

## *Shadow Volumes – Z-Fail*

#### ⇨ Advantages:

- Correct counting when eye is inside shadow volumes
- Doesn't miss intersections due to near-plane clipping
- Avoids expensive workarounds for z-pass
- ⇨ *Big* problems with z-fail:
	- Most geometry fails the depth test, so Z-fail can use orders of magnitude *more* fill rate
	- US Patent #6,384,822

## *Computing Shadow Volumes*

- ⇨ Shadow volume geometry is made of 3 types of polygons:
	- Front faces of the object (w.r.t. the light)
	- Quads from each silhouette edge (w.r.t. the light) projected to "infinity"
	- Back faces of the object (w.r.t. the light) projected to "infinity"

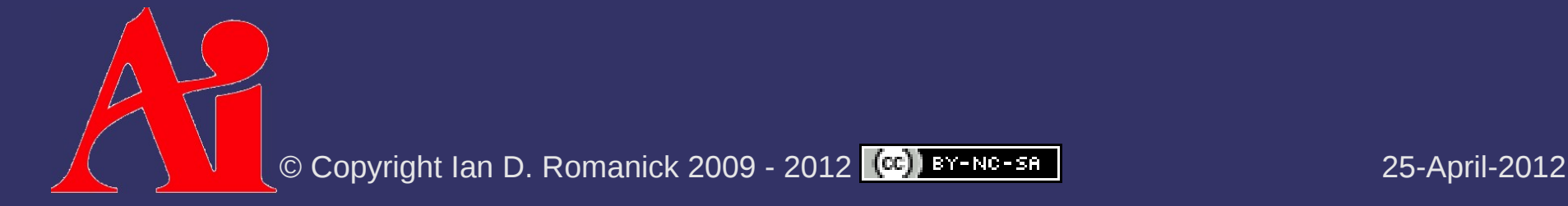

## *Computing Shadow Volumes*

#### $\Leftrightarrow$  For the sides...

- Store two copies of each vertex: one with *w* = 0 and one with  $w = 1$
- $-$  Find silhouette edges on CPU by testing normals of polygons that share an edge with the light vector
	- An edge is a silhouette if one normal points towards the light and the other points away
- $\overline{z}$  For each silhouette edge, draw a quad using the four vertices on the edge
- $-$  Use a special vertex shader that projects the  $w = 1$ vertices away from the light to infinity

#### ⇨ Assembly vertex program from Doom3:

```
!!ARBvp1.0
TEMP R0;
```

```
# RO = OPOS - light, assumes light.w = 0
SUB RO, vertex.position, program.env[4];
```

```
# RO -= OPOS.w * light
MAD RO, RO. wwww, program.env[4], RO;
```

```
# normal transform
DP4 result.position.x, RO, state.matrix.mvp.row[0];
DP4 result.position.y, RO, state.matrix.mvp.row[1];
DP4 result.position.z, R0, state.matrix.mvp.row[2];
DP4 result.position.w, RO, state.matrix.mvp.row[3];
END
```
#### ⇨ Translated to GLSL...

}

```
uniform vec4 lightPos; // assume w = 0uniform mat4 mvp;
in vec4 vertex;
```

```
void main()
{
        // If w = 0: extrudedVertex = vertex – lightPos
        // If w = 1: extrudedVertex = vertex
        vec4 lightVec = vertex – lightPos;
    vec4 extrudedVertex = (liptpos * vertex w)        + lightVec;
```

```
gl_Position = mvp * extractudedVertex;
```
⇨ Where's the projection to infinity?!?

- The extruded vertices have *w* = 0
- In homogeneous coordinates, projection divides by *w*
- Dividing by 0 pushes the vertex to infinity

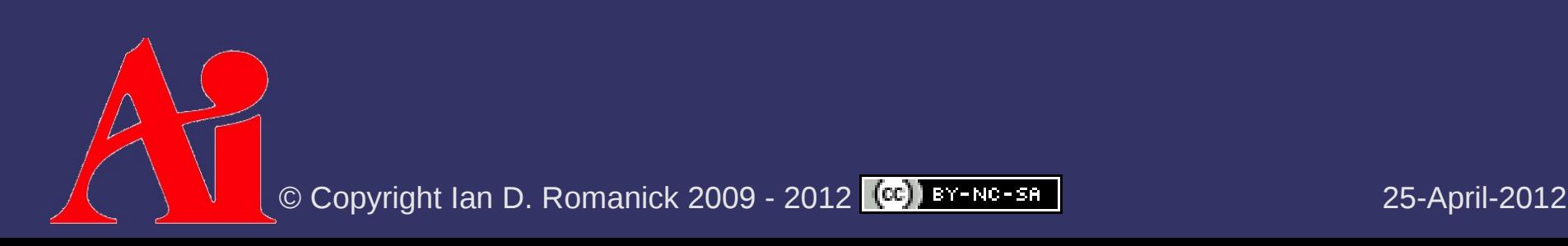

- $\Diamond$  Silhouette calculation on the CPU?
	- Slow!
	- Doesn't work well with nontrivial vertex transformations
		- $-$  Skinning, for example
	- Doesn't work well with hardware tessellation
	- Etc.

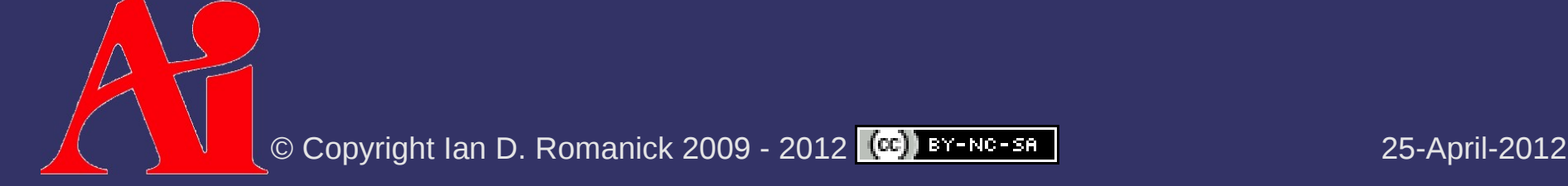

## *Extruding Sides on the GPU*

 $\Diamond$  Do all of the extrusion in the vertex shader:

- Store each vertex on an edge twice
	- One is paired with the normal of one triangle on the edge
	- $\sim$  One is paired with the normal of the other triangle
- Draw a quad for **every** edge in the model
- $\overline{\phantom{a}}$  Extrude each vert if normal points away from the light
	- Silhouette edges will have one copy of the vertex extruded and the other not... creating a "real" quad
	- Non-silhouette edges will have both vertices extruded (or not) leaving a degenerate quad

 $\Diamond$  Similar to the fin extrusion in fins-and-shells fur

## *Extruding Sides on the GPU*

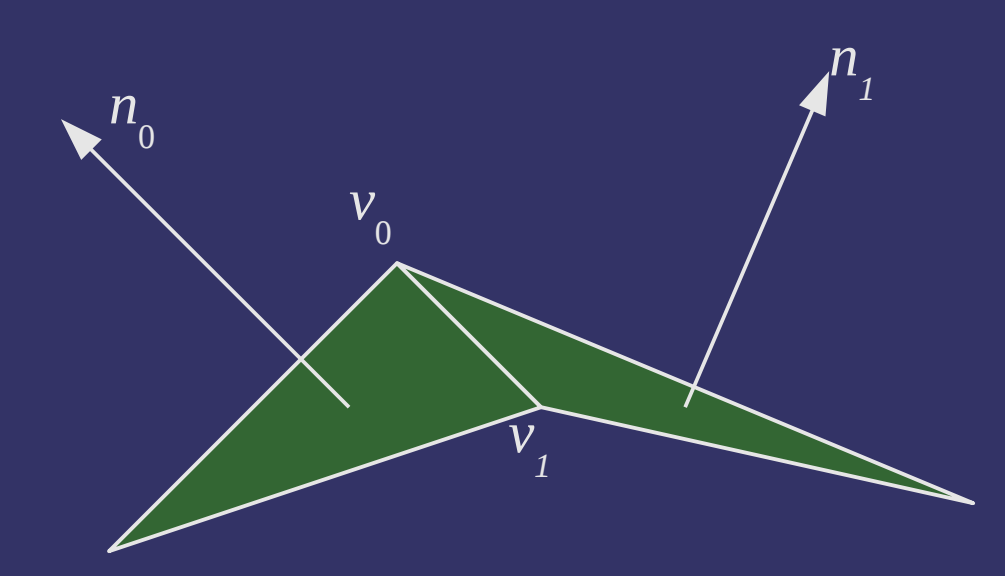

v0 n0 v1 n0 v1 n1 v0 n1 Vertex data for shadow volume quad:

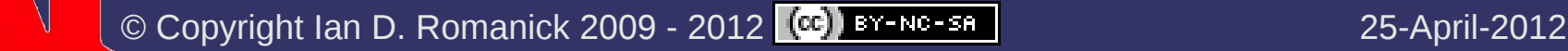

#### ⇨ Advantages?

- Shadow volume geometry is independent of light position and object orientation
- $\sim$  Very little work done on the CPU per-frame
- Static shadow volume data does not need to be reuploaded to GPU every frame

#### ⇨ Disadvantages?

- For static lights and geometry a *lot* of redundant work is done every frame
- True shadow volumes only exist on the GPU, so we can't determine whether the camera is inside a shadow volume

#### *References*

Lengyel, Eric. "The Mechanics of Robust Stencil Shadows." Gamasutra.com, October 11, 2002. [http://www.gamasutra.com/view/feature/2942/the\\_mechanics\\_of\\_robust\\_stencil\\_.php](http://www.gamasutra.com/view/feature/2942/the_mechanics_of_robust_stencil_.php)

#### Yen Kwoon, Hun. "The Theory of Stencil Shadow Volumes." GameDev.net, December 2, 2002. http://www.gamedev.net/page/resources/\_/technical/graphics-programming-andtheory/the-theory-of-stencil-shadow-volumes-r1873

[http://en.wikipedia.org/wiki/Shadow\\_volume](http://en.wikipedia.org/wiki/Shadow_volume)

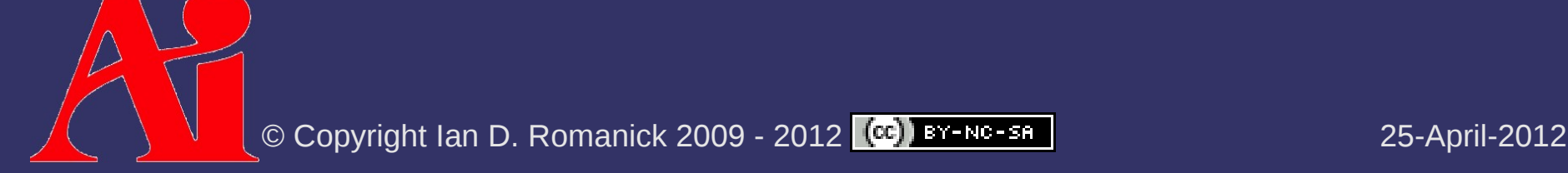

#### *Next week...*

#### $\Diamond$  Back to shadow maps

- Quantifying "resampling" aliasing issues
- Fixing it!
- $\triangle$  Quiz #2
	- Shadow map filtering
		- Reasons "regular" linear filtering can't be used
		- **PCF**
		- **PCSS**
	- Stencil volume shadows

## *Legal Statement*

This work represents the view of the authors and does not necessarily represent the view of Intel or the Art Institute of Portland.

OpenGL is a trademark of Silicon Graphics, Inc. in the United States, other countries, or both.

Khronos and OpenGL ES are trademarks of the Khronos Group.

Other company, product, and service names may be trademarks or service marks of others.

This work is licensed under the Creative Commons Attribution-NonCommercial-ShareAlike 3.0 United States License. To view a copy of this license, visit <http://creativecommons.org/licenses/by-nc-sa/3.0/us/>or send a letter to Creative Commons, 171 Second Street, Suite 300, San Francisco, California, 94105, USA.

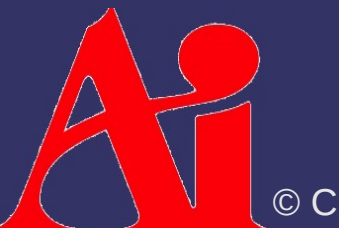